# **awsauthenticationlib Documentation** *Release 0.5.0*

**Costas Tyfoxylos**

**Apr 26, 2021**

## **CONTENTS**

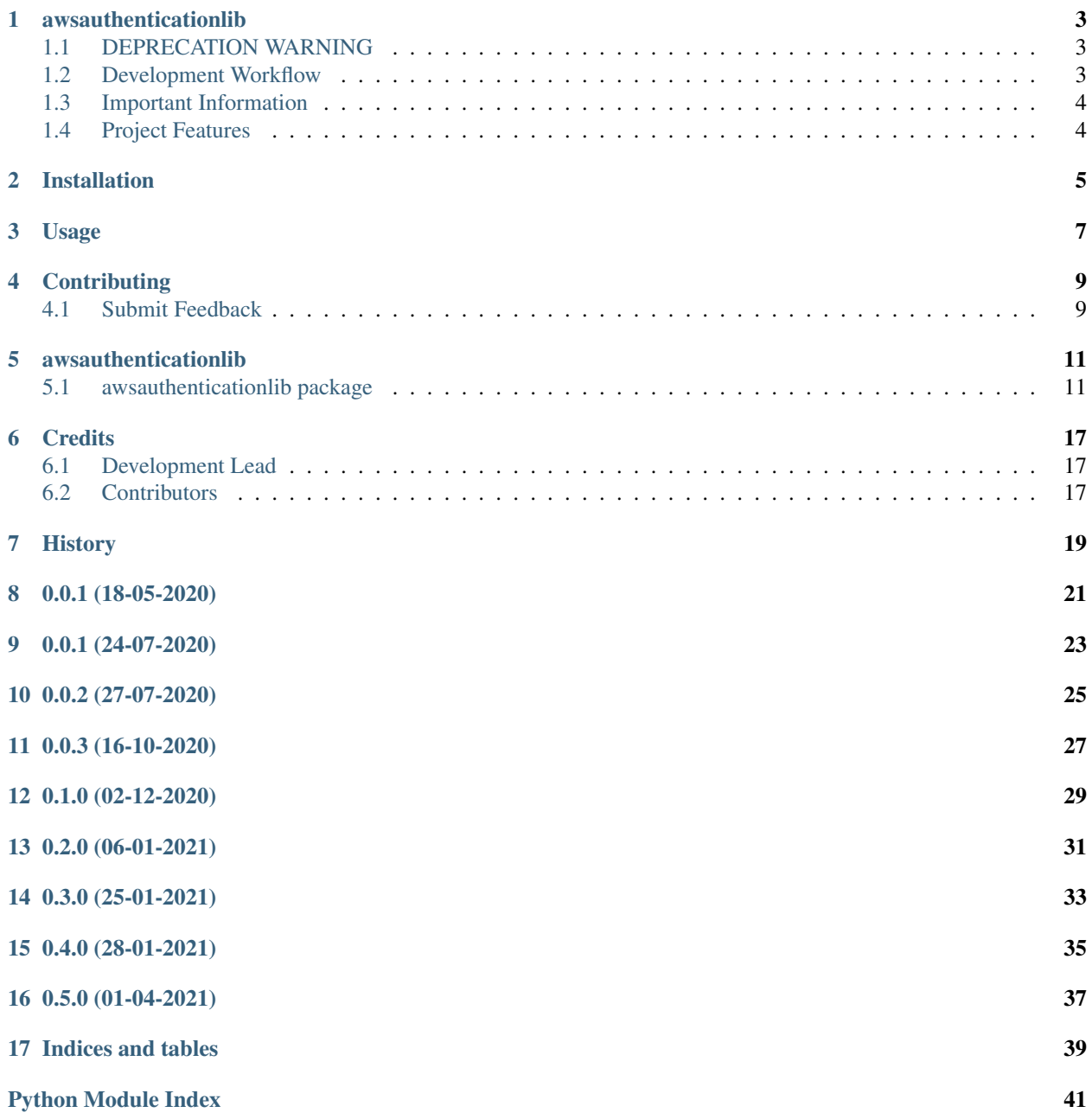

**[Index](#page-46-0)** 43

Contents:

## **AWSAUTHENTICATIONLIB**

<span id="page-6-0"></span>A library providing pre signed urls and valid sessions for some aws services that still do not present an api.

• Documentation: <https://awsauthenticationlib.readthedocs.org/en/latest>

## <span id="page-6-1"></span>**1.1 DEPRECATION WARNING**

This library is now part <https://github.com/schubergphilis/awsapilib> and thus all development on this repo will stop.

## <span id="page-6-2"></span>**1.2 Development Workflow**

The workflow supports the following steps

- lint
- test
- build
- document
- upload
- graph

These actions are supported out of the box by the corresponding scripts under \_CI/scripts directory with sane defaults based on best practices. Sourcing setup\_aliases.ps1 for windows powershell or setup\_aliases.sh in bash on Mac or Linux will provide with handy aliases for the shell of all those commands prepended with an underscore.

The bootstrap script creates a .venv directory inside the project directory hosting the virtual environment. It uses pipenv for that. It is called by all other scripts before they do anything. So one could simple start by calling \_lint and that would set up everything before it tried to actually lint the project

Once the code is ready to be delivered the tag script should be called accepting one of three arguments, patch, minor, major following the semantic versioning scheme. So for the initial delivery one would call

\$ \_tag –minor

which would bump the version of the project to 0.1.0 tag it in git and do a push and also ask for the change and automagically update HISTORY.rst with the version and the change provided.

So the full workflow after git is initialized is:

- repeat as necessary (of course it could be test code lint :) )
	- code
- lint
- test
- commit and push
- develop more through the code-lint-test cycle
- tag (with the appropriate argument)
- build
- upload (if you want to host your package in pypi)
- document (of course this could be run at any point)

## <span id="page-7-0"></span>**1.3 Important Information**

This template is based on pipenv. In order to be compatible with requirements.txt so the actual created package can be used by any part of the existing python ecosystem some hacks were needed. So when building a package out of this do not simple call

\$ python setup.py sdist bdist\_egg

as this will produce an unusable artifact with files missing. Instead use the provided build and upload scripts that create all the necessary files in the artifact.

## <span id="page-7-1"></span>**1.4 Project Features**

- Provides pre signed urls to the aws console
- Provides valid python requests session object for SSO
- Provides valid python requests session object for Control Tower

**TWO**

## **INSTALLATION**

<span id="page-8-0"></span>At the command line:

\$ pip install awsauthenticationlib

#### Or, if you have virtualenvwrapper installed:

\$ mkvirtualenv awsauthenticationlib \$ pip install awsauthenticationlib

#### Or, if you are using pipenv:

\$ pipenv install awsauthenticationlib

#### Or, if you are using pipx:

```
$ pipx install awsauthenticationlib
```
### **THREE**

### **USAGE**

#### <span id="page-10-0"></span>To develop on awsauthenticationlib:

```
# The following commands require pipenv as a dependency
# To lint the project
_CI/scripts/lint.py
# To execute the testing
_CI/scripts/test.py
# To create a graph of the package and dependency tree
_CI/scripts/graph.py
# To build a package of the project under the directory "dist/"
_CI/scripts/build.py
# To see the package version
_CI/scripts/tag.py
# To bump semantic versioning [--major|--minor|--patch]
_CI/scripts/tag.py --major|--minor|--patch
# To upload the project to a pypi repo if user and password are properly provided
_CI/scripts/upload.py
# To build the documentation of the project
_CI/scripts/document.py
```
To use awsauthenticationlib in a project:

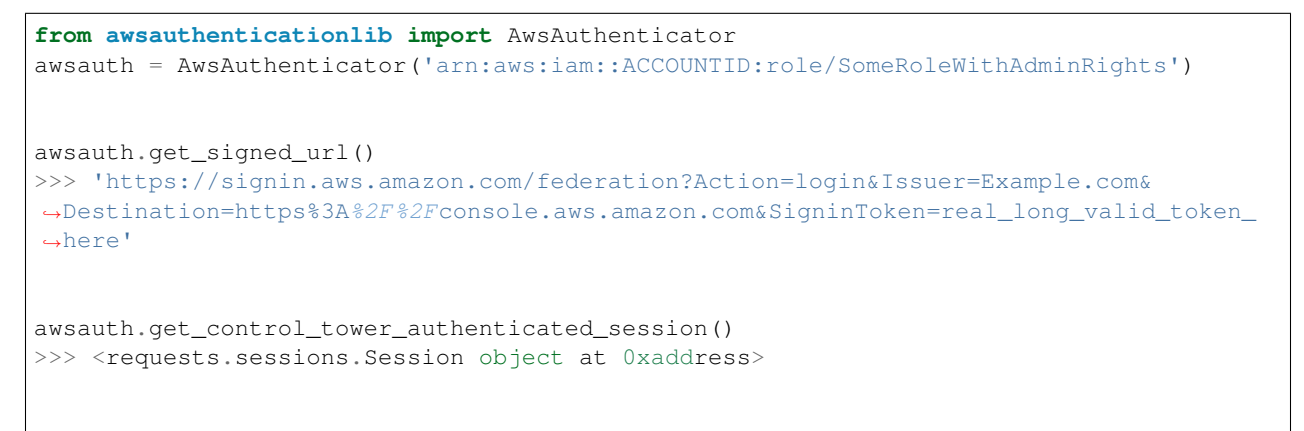

(continues on next page)

(continued from previous page)

```
awsauth.get_sso_authenticated_session()
>>> <requests.sessions.Session object at 0xaddress>
awsauth=AwsAuthenticator('arn:aws:iam::ACCOUNTID:role/NoRightsOrWrongRole')
>>> awsauthenticationlib.awsauthenticationlibexceptions.InvalidCredentials: An error
˓→occurred (AccessDenied) when calling the AssumeRole operation: User:
˓→arn:aws:sts::ACCOUNTID:assumed-role/AWSReservedSSO_AWSAdministratorAccess_
˓→abcdefghij1234/someone@domain.com is not authorized to perform: sts:AssumeRole on
˓→resource: arn:aws:iam::ACCOUNTID:role/NoRightsOrWrongRole
awsauth.assumed_role_credentials
>>> {'aws_access_key_id': 'VALIDACCESSKEY', 'aws_secret_access_key': 'VALIDSECRETKEY',
˓→ 'aws_session_token': 'VALIDSESSIONTOKEN'}
awsauth.session_credentials
>>> {'sessionId': 'VALIDSESSIONID', 'sessionKey': 'VALIDSESSIONKET', 'sessionToken':
˓→'VALIDSESSIONTOKEN'}
```
**FOUR**

### **CONTRIBUTING**

<span id="page-12-0"></span>Contributions are welcome, and they are greatly appreciated! Every little bit helps, and credit will always be given.

### <span id="page-12-1"></span>**4.1 Submit Feedback**

If you are proposing a feature:

- Explain in detail how it would work.
- Keep the scope as narrow as possible, to make it easier to implement.

#### **4.1.1 Get Started!**

Ready to contribute? Here's how to set up *awsauthenticationlib* for local development. Using of pipenv is highly recommended.

1. Clone your fork locally:

\$ git clone https://github.com/schubergphilis/awsauthenticationlib.git

2. Install your local copy into a virtualenv. Assuming you have pipenv installed, this is how you set up your clone for local development:

```
$ cd awsauthenticationlib/
$ pipenv install --ignore-pipfile
```
3. Create a branch for local development:

\$ git checkout -b name-of-your-bugfix-or-feature

Now you can make your changes locally. Do your development while using the CI capabilities and making sure the code passes lint, test, build and document stages.

4. Commit your changes and push your branch to the server:

```
$ git add .
$ git commit -m "Your detailed description of your changes."
$ git push origin name-of-your-bugfix-or-feature
```
5. Submit a merge request

### **FIVE**

## **AWSAUTHENTICATIONLIB**

### <span id="page-14-3"></span><span id="page-14-1"></span><span id="page-14-0"></span>**5.1 awsauthenticationlib package**

### **5.1.1 Submodules**

### <span id="page-14-2"></span>**5.1.2 awsauthenticationlib.awsauthenticationlib module**

Main code for awsauthenticationlib.

**class** awsauthenticationlib.awsauthenticationlib.**AwsAuthenticator**(*arn*, *ses-*

*sion\_duration=3600*, *region=None*)

Bases: [awsauthenticationlib.awsauthenticationlib.LoggerMixin](#page-15-0)

Interfaces with aws authentication mechanisms, providing pre signed urls, or authenticated sessions.

#### **property assumed\_role\_credentials**

Valid credentials for an assumed session.

Returns A properly structured dictionary of an assumed session credentials.

Return type credentials (dict)

#### **get\_billing\_authenticated\_session**()

Authenticates to billing and returns an authenticated session.

Returns An authenticated session with headers and cookies set.

Return type session (requests.Session)

#### **get\_control\_tower\_authenticated\_session**()

Authenticates to control tower and returns an authenticated session.

Returns An authenticated session with headers and cookies set.

Return type session (requests.Session)

#### **get\_signed\_url**(*domain='Example.com'*)

Returns a pre signed url that is authenticated.

**Parameters domain**  $(str)$  – The domain to request the session as.

Returns An authenticated pre signed url.

Return type url (str)

#### **get\_sso\_authenticated\_session**()

Authenticates to Single Sign On and returns an authenticated session.

<span id="page-15-1"></span>Returns An authenticated session with headers and cookies set.

Return type session (requests.Session)

#### **property session\_credentials**

Valid credentials for a session.

Returns A properly structured dictionary of session credentials.

#### Return type credentials (dict)

**class** awsauthenticationlib.awsauthenticationlib.**CsrfTokenData**(*entity\_type: str*,

*attributes: dict*, *attribute\_value: str*, *headers\_name: str*)

Bases: object

Object modeling the data required for csrf token filtering.

**attribute\_value: str**

**attributes: dict**

**entity\_type: str**

**headers\_name: str**

```
class awsauthenticationlib.awsauthenticationlib.Domains(region: str, root: str
                                                                         = 'aws.amazon.com',
                                                                  sign_in: str =
                                                                  'signin.aws.amazon.com',
                                                                  console: str = 'con-
                                                                  sole.aws.amazon.com')
```
Bases: object

Dataclass holding the domains required for authenticating.

**console: str = 'console.aws.amazon.com'**

**region: str**

#### **property regional\_console**

The domain of the regional console.

Returns The regional console domain.

Return type regional\_console (str)

```
root: str = 'aws.amazon.com'
```

```
sign_in: str = 'signin.aws.amazon.com'
```

```
class awsauthenticationlib.awsauthenticationlib.FilterCookie(name: str, do-
                                                                        main: str = '',
                                                                        exact_match: bool
                                                                         = False)
    Bases: object
    Object modeling a cookie for filtering.
```

```
domain: str = ''
exact_match: bool = False
```

```
name: str
```

```
class awsauthenticationlib.awsauthenticationlib.LoggerMixin
    Bases: object
```
Logger.

#### **property logger**

Exposes the logger to be used by objects using the Mixin.

Returns The properly named logger.

Return type logger (logger)

```
class awsauthenticationlib.awsauthenticationlib.Urls(region: str, scheme: str =
                                                                 'https://', root_domain: str =
                                                                 'aws.amazon.com', root: str =
                                                                 'https://aws.amazon.com',
                                                                 sign_in: str =
                                                                 'https://signin.aws.amazon.com',
                                                                 console: str =
                                                                 'https://console.aws.amazon.com',
                                                                 federation: str =
                                                                 'https://signin.aws.amazon.com/federation')
```
Bases: object

Dataclass holding the urls required for authenticating.

**console: str = 'https://console.aws.amazon.com'**

**federation: str = 'https://signin.aws.amazon.com/federation'**

**region: str**

```
property regional_console
```
The url of the regional console.

Returns The regional console url.

Return type regional\_console (str)

#### **property regional\_relay\_state**

The regional relay state url.

Returns The regional relay state url.

Return type relay\_state (str)

#### **property regional\_single\_sign\_on**

The url of the regional single sign on.

Returns The regional single sign on url.

Return type regional\_single\_sign\_on (str)

#### **root: str = 'https://aws.amazon.com'**

**root\_domain: str = 'aws.amazon.com'**

**scheme: str = 'https://'**

**sign\_in: str = 'https://signin.aws.amazon.com'**

#### <span id="page-17-2"></span><span id="page-17-0"></span>**5.1.3 awsauthenticationlib.awsauthenticationlibexceptions module**

Custom exception code for awsauthenticationlib.

**exception** awsauthenticationlib.awsauthenticationlibexceptions.**ExpiredCredentials** Bases: Exception

Credentials used to assume the role has expired.

**exception** awsauthenticationlib.awsauthenticationlibexceptions.**InvalidCredentials** Bases: Exception

No credentials or the credentials provided are not correct.

**exception** awsauthenticationlib.awsauthenticationlibexceptions.**NoSigninTokenReceived** Bases: Exception

No Signing token was received.

#### <span id="page-17-1"></span>**5.1.4 awsauthenticationlib.utils module**

Main code for utils.

```
class awsauthenticationlib.utils.HarParser(har_file)
```

```
Bases: object
```
Parses a provided har file.

#### **get\_communication\_for\_billing**()

Returns a text of the communication of a valid login to billing.

Returns Returns a text of the communication of a valid login to billing.

Return type text (str)

#### **get\_communication\_for\_console**()

Returns a text of the communication of a valid login to console.

Returns Returns a text of the communication of a valid login to console.

Return type text (str)

#### **get\_communication\_for\_control\_tower**()

Returns a text of the communication of a valid login to control tower.

Returns Returns a text of the communication of a valid login to control tower.

Return type text (str)

#### **get\_communication\_for\_sso**()

Returns a text of the communication of a valid login to single sign on.

Returns Returns a text of the communication of a valid login to single sign on.

Return type text (str)

#### **render\_communication\_for\_billing**()

Prints a text of the communication of a valid login to billing.

Returns None

#### **render\_communication\_for\_console**()

Prints a text of the communication of a valid login to console.

Returns None

<span id="page-18-1"></span>**render\_communication\_for\_control\_tower**() Prints a text of the communication of a valid login to control tower.

Returns None

```
render_communication_for_sso()
```
Prints a text of the communication of a valid login to single sign on.

Returns None

### <span id="page-18-0"></span>**5.1.5 Module contents**

awsauthenticationlib package.

Import all parts from awsauthenticationlib here

### **SIX**

### **CREDITS**

## <span id="page-20-1"></span><span id="page-20-0"></span>**6.1 Development Lead**

• Costas Tyfoxylos [<ctyfoxylos@schubergphilis.com>](mailto:ctyfoxylos@schubergphilis.com)

## <span id="page-20-2"></span>**6.2 Contributors**

None yet. Why not be the first?

**SEVEN**

## <span id="page-22-0"></span>**HISTORY**

## **EIGHT**

**0.0.1 (18-05-2020)**

<span id="page-24-0"></span>• First code creation

## **NINE**

**0.0.1 (24-07-2020)**

<span id="page-26-0"></span>• First Release

## **TEN**

**0.0.2 (27-07-2020)**

<span id="page-28-0"></span>• Better Exception Handling added

## **ELEVEN**

**0.0.3 (16-10-2020)**

<span id="page-30-0"></span>• Bumped dependencies

## **TWELVE**

**0.1.0 (02-12-2020)**

<span id="page-32-0"></span>• bumped requests

## **THIRTEEN**

## **0.2.0 (06-01-2021)**

<span id="page-34-0"></span>• Implemented control tower authentication session.

## **FOURTEEN**

**0.3.0 (25-01-2021)**

<span id="page-36-0"></span>• Fixed aws sso session generation issue

## **FIFTEEN**

**0.4.0 (28-01-2021)**

<span id="page-38-0"></span>• Implemented explicit region setting.

## **SIXTEEN**

**0.5.0 (01-04-2021)**

<span id="page-40-0"></span>• Implemented billing session retrieval.

## **SEVENTEEN**

### **INDICES AND TABLES**

- <span id="page-42-0"></span>• genindex
- modindex
- search

## **PYTHON MODULE INDEX**

#### <span id="page-44-0"></span>a

awsauthenticationlib, [15](#page-18-0) awsauthenticationlib.awsauthenticationlib, [11](#page-14-2) awsauthenticationlib.awsauthenticationlibexceptions, [14](#page-17-0) awsauthenticationlib.utils, [14](#page-17-1)

### **INDEX**

### <span id="page-46-0"></span>A

assumed\_role\_credentials() (*awsauthenticationlib.awsauthenticationlib.AwsAuthenticator property*), [11](#page-14-3) attribute\_value (*awsauthenticationlib.awsauthenticationlib.CsrfTokenData attribute*), [12](#page-15-1) attributes (*awsauthenticationlib.awsauthenticationlib.CsrfTokenData attribute*), [12](#page-15-1) awsauthenticationlib module, [15](#page-18-1) awsauthenticationlib.awsauthenticationli ${\mathcal G}$ module, [11](#page-14-3) awsauthenticationlib.awsauthenticationlibexcept(in with enticationmodule, [14](#page-17-2) awsauthenticationlib.utils module, [14](#page-17-2) AwsAuthenticator (*class in awsauthenticationlib.awsauthenticationlib*), [11](#page-14-3) F [13](#page-16-0) [14](#page-17-2)

## C

console (*awsauthenticationlib.awsauthenticationlib.Domains attribute*), [12](#page-15-1) console (*awsauthenticationlib.awsauthenticationlib.Urls attribute*), [13](#page-16-0) CsrfTokenData (*class in awsauthenticationlib.awsauthenticationlib*), [12](#page-15-1)

### D

domain (*awsauthenticationlib.awsauthenticationlib.FilterCookie attribute*), [12](#page-15-1)

Domains (*class in awsauthenticationlib.awsauthenticationlib*), [12](#page-15-1)

### E

entity\_type (*awsauthenticationlib.awsauthenticationlib.CsrfTokenData attribute*), [12](#page-15-1)

exact\_match (*awsauthenticationlib.awsauthenticationlib.FilterCookie attribute*), [12](#page-15-1) ExpiredCredentials, [14](#page-17-2)

federation (*awsauthenticationlib.awsauthenticationlib.Urls attribute*), FilterCookie (*class in awsauthenticationlib.awsauthenticationlib*), [12](#page-15-1)

get billing authenticated session() *lib.awsauthenticationlib.AwsAuthenticator method*), [11](#page-14-3) get\_communication\_for\_billing() (*awsauthenticationlib.utils.HarParser method*), get\_communication\_for\_console() (*awsauthenticationlib.utils.HarParser method*), [14](#page-17-2) get\_communication\_for\_control\_tower() (*awsauthenticationlib.utils.HarParser method*),

[14](#page-17-2) get\_communication\_for\_sso() (*awsauthenticationlib.utils.HarParser method*), [14](#page-17-2)

get\_control\_tower\_authenticated\_session() (*awsauthenticationlib.awsauthenticationlib.AwsAuthenticator method*), [11](#page-14-3) get\_signed\_url() (*awsauthentication-*

*lib.awsauthenticationlib.AwsAuthenticator method*), [11](#page-14-3) get\_sso\_authenticated\_session() (*awsauthenticationlib.awsauthenticationlib.AwsAuthenticator*

#### H

HarParser (*class in awsauthenticationlib.utils*), [14](#page-17-2)

*method*), [11](#page-14-3)

headers\_name (*awsauthenticationlib.awsauthenticationlib.CsrfTokenData attribute*), [12](#page-15-1)

### I

```
InvalidCredentials, 14
```
### L

logger() (*awsauthenticationlib.awsauthenticationlib.LoggerMixin property*), [13](#page-16-0) LoggerMixin (*class in awsauthentication-*

*lib.awsauthenticationlib*), [12](#page-15-1)

## M

module awsauthenticationlib, [15](#page-18-1) awsauthenticationlib.awsauthenticationlib, [11](#page-14-3) awsauthenticationlib.awsauthentication<sup>99</sup>bexcept9dentials() (*awsauthentication*-[14](#page-17-2) awsauthenticationlib.utils, [14](#page-17-2) S scheme (*awsauthenticationlib.awsauthenticationlib.Urls attribute*), [13](#page-16-0) *lib.awsauthenticationlib.AwsAuthenticator property*), [12](#page-15-1)

 $\cup$ 

### N

name (*awsauthenticationlib.awsauthenticationlib.FilterCookie attribute*), [12](#page-15-1) NoSigninTokenReceived, [14](#page-17-2)

## R

region (*awsauthenticationlib.awsauthenticationlib.Domains attribute*), [12](#page-15-1) region (*awsauthenticationlib.awsauthenticationlib.Urls attribute*), [13](#page-16-0) regional\_console() (*awsauthenticationlib.awsauthenticationlib.Domains property*), [12](#page-15-1) regional\_console() (*awsauthenticationlib.awsauthenticationlib.Urls property*), [13](#page-16-0) regional\_relay\_state() (*awsauthenticationlib.awsauthenticationlib.Urls property*), [13](#page-16-0) regional\_single\_sign\_on() (*awsauthenticationlib.awsauthenticationlib.Urls property*), [13](#page-16-0) render\_communication\_for\_billing() (*awsauthenticationlib.utils.HarParser method*), [14](#page-17-2)

render\_communication\_for\_console() (*awsauthenticationlib.utils.HarParser method*), [14](#page-17-2)

Urls (*class in awsauthenticationlib.awsauthenticationlib*), [13](#page-16-0)

sign in (*awsauthentication*-

sign\_in (*awsauthentication-*

*lib.awsauthenticationlib.Domains attribute*),

*lib.awsauthenticationlib.Urls attribute*),

render communication for control tower()

root (*awsauthentication-*

root (*awsauthenticationlib.awsauthenticationlib.Urls*

root\_domain (*awsauthentication-*

render\_communication\_for\_sso()

[14](#page-17-2)

[15](#page-18-1)

[12](#page-15-1)

[13](#page-16-0)

[12](#page-15-1)

[13](#page-16-0)

*attribute*), [13](#page-16-0)

(*awsauthenticationlib.utils.HarParser method*),

(*awsauthenticationlib.utils.HarParser method*),

*lib.awsauthenticationlib.Domains attribute*),

*lib.awsauthenticationlib.Urls attribute*),